Total No. of Questions : 35 ]

Total No. of Printed Pages: 8 ]

# **March, 2010**

# **HISTORY**

(Kannada and English Versions)

Time: 3 Hours 15 Minutes |

[ Max. Marks: 100

Code No.  $21$ 

(Kannada Version)

*ಸೂಚನೆ* : i) ಪ್ರಶ್ನೆಗಳ ಕ್ರಮ ಸಂಖ್ಯೆಯನ್ನು ಸರಿಯಾಗಿ ನಮೂದಿಸುವುದು.

- ii) ಅಂಧ ವಿದ್ಯಾರ್ಥಿಗಳು ಭಾಗ ಡಿ ಯಲ್ಲಿನ ಭೂಪಟದ ಪ್ರಶ್ನೆಗಳಾದ ಪ್ರಶ್ನೆ ಸಂಖ್ಯೆ 31 A ಬದಲಿಗೆ ಪ್ರಶ್ನೆ ಸಂಖ್ಯೆ 31 B ಯನ್ನು ಉತ್ತರಿಸುವುದು.
- iii) ಪ್ರಶ್ನೆಯ ಸೂಚನೆಗಳಿಗನ್ವಯವಾಗಿ ಉತ್ತರಿಸಿ.

# ಭಾಗ $_{\rm T}$ ಎ  $_{\rm \odot}$

ಈ ಕೆಳಗಿನ ಪ್ರಶ್ನೆಗಳಿಗೆ ಪ್ರತಿಯೊಂದಕ್ಕೆ ಒಂದೊಂದು ವಾಕ್ಯದಲ್ಲಿ ಉತ್ತರಿಸಿ : I.  $10 \times 1 = 10$ 

- 'ಮೊನಾಲಿಸಾ' ಚಿತ್ರವನ್ನು ಚಿತ್ರಿಸಿದವರಾರು ?  $1)$
- 2) ವಿಶ್ವವನ್ನು ಪರ್ಯಟನೆ ಮಾಡಿದ ಮೊದಲ ಹಡಗು ಯಾವುದು ?
- ರಷ್ಯಾದ ಮಹಾಕ್ರಾಂತಿಯು ಯಾವಾಗ ನಡೆಯಿತು ?  $3)$
- 4) 'ಮೈನ್ ಕ್ಯಾಂಫ್' ಕೃತಿಯ ಕರ್ತೃ ಯಾರು ?
- 'ದಕ್ಷಿಣ ಆಫ್ರಿಕಾದ ಗಾಂಧಿ' ಎಂದು ಯಾರನ್ನು ಕರೆಯಲಾಗಿದೆ ?  $5)$
- 'ಭಾರತದ ಸಂಪತ್ತಿನ ಸೋರಿಕೆ'ಯ ಸಿದ್ಧಾಂತವನ್ನು ಮೊದಲು ತಿಳಿಸಿದವರಾರು ?  $6)$
- 'ವೇದಗಳಿಗೆ ಹಿಂತಿರುಗಿ' ಎಂದು ಸಂದೇಶ ನೀಡಿದವರಾರು ?  $\overline{7}$
- ಮೈಸೂರು ವಿಶೃವಿದ್ಯಾನಿಲಯವನ್ನು ಸ್ಥಾಪಿಸಿದವರಾರು ? 8)
- 9) ಮೊಟ್ಟಮೊದಲ ಬಾರಿಗೆ ಸ್ಟಾತಂತ್ರ್ಯವನ್ನು ಘೋಷಿಸಿಕೊಂಡ ಕರ್ನಾಟಕದ ಮೊದಲ ಗ್ರಾಮ ಯಾವುದು?
- 10) ಬೆಂಗಳೂರಿನ ವಿಧಾನಸೌಧವನ್ನು ನಿರ್ಮಿಸಿದವರಾರು ?

[ Turn over

Code No. 21

#### ${PAGE}$

#### ಭಾಗ – ಬಿ

- ಈ ಕೆಳಗಿನವುಗಳಲ್ಲಿ ಯಾವುದಾದರೂ ಹತ್ತು ಪ್ರಶ್ನೆಗಳಿಗೆ ಪ್ರತಿಯೊಂದಕ್ಕೆ ಎರಡು ಅಥವಾ ಮೂರು II. ವಾಕ್ತಗಳಲ್ಲಿ ಉತ್ತರಿಸಿ:  $10 \times 2 = 20$ 
	- 11) ವಿಲಿಯಂ ಷೇಕ್ಸ್ ಪಿಯರನು ರಚಿಸಿದ ನಾಟಕಗಳನ್ನು ಹೆಸರಿಸಿ.
	- 12) 'ನೇವಿಗೇಟರ್' ಎಂದು ಯಾರನ್ನು ಕರೆಯಲಾಗಿದೆ ? ಏಕೆ ?
	- 13) ನೆಪೋಲಿಯನ್ನನು ತನ್ನನ್ನು 'ಕ್ರಾಂತಿಯ ಶಿಶು' ಎಂದು ಏಕೆ ಹೇಳಿಕೊಂಡಿದ್ದನು ?
	- 14) ಜರ್ಮನಿಯ ಏಕೀಕರಣದ ವೇಳೆಯಲ್ಲಿದ್ದ ಪ್ರಷ್ಮಾದ ದೊರೆ ಯಾರು ? ಆತನ ಪ್ರಧಾನ ಮಂತ್ರಿ ಯಾರು ?
	- 15) ಪ್ರಥಮ ವಿಶ್ವ ಯುದ್ಧಕ್ಕೆ ತೃರಿತ ಕಾರಣವೇನು ?
	- 16) ಗೋರ್ಬಚೇವ್ನ ಎರಡು ಯೋಜನೆಗಳನ್ನು ಹೆಸರಿಸಿ.
	- 17) ಭಾರತದಲ್ಲಿ ಪೋರ್ಚುಗೀಸರ ನೆಲೆಗಳನ್ನು ತಿಳಿಸಿ.
	- 18) ರೈತವಾರಿ ಪದ್ಧತಿ ಎಂದರೇನು ?
	- 19) ಬ್ರಹ್ಮ ಸಮಾಜವನ್ನು ಯಾವಾಗ ಸ್ಥಾಪಿಸಲಾಯಿತು ? ಸ್ಥಾಪಿಸಿದವರಾರು ?
	- 20) 'ಅಭಿನವ ಕಾಳಿದಾಸ' ಎಂದು ಯಾರನ್ನು ಕರೆಯಲಾಯಿತು ? ಆತನಿಗೆ ಆಶ್ರಯ ನೀಡಿದ ದೊರೆ ಯಾರು ?
	- 21) ಮೈಸೂರು ನಾಗರಿಕ ಸೇವಾ ಪರೀಕೈಯನ್ನು ಯಾರು ಆರಂಭಿಸಿದರು ಮತ್ತು ಯಾವಾಗ ?
	- 22) ಕರ್ನಾಟಕ ಪ್ರಾಂತೀಯ ಕಾಂಗ್ರೆಸ್ ಸಮಿತಿಯು (KPCC) ಯಾವಾಗ ರೂಪುಗೊಂಡಿತು ? ಅದರ ಮೊದಲ ಅಧ್ಯಕ್ಷ ಯಾರು ?

∥\ ಭಾಗ – ಸಿ

- III. ಈ ಕೆಳಗಿನವುಗಳಲ್ಲಿ ಯಾವುದಾದರೂ ಆರು ಪ್ರಶ್ನೆಗಳಿಗೆ ಪ್ರತಿಯೊಂದಕ್ಕೆ 15 ರಿಂದ 20 ಸಾಲುಗಳಲ್ಲಿ  $6 \times 5 = 30$ ಉತ್ತರ ಬರೆಯಿರಿ :
	- 23) ಪ್ರತಿಧರ್ಮ ಸುಧಾರಣೆಯ ಬಗ್ಗೆ ಟಿಪ್ಪಣಿ ಬರೆಯಿರಿ.
	- 24) ಫ್ರಾನ್ಷಿನಲ್ಲಾದ 'ಭಯಂಕರ ಆಳ್ವಿಕೆ'ಯನ್ನು ವಿವರಿಸಿ.
	- 25) ವಿಶ್ವಸಂಸ್ಥೆಯ ಕಾರ್ಯದಲ್ಲಿ ಭಾರತವು ವಹಿಸಿದ ಪಾತ್ರವನ್ನು ತಿಳಿಸಿ.
	- 26) ಬಕ್ಕಾರ್ ಕದನದ ಕಾರಣಗಳು ಮತ್ತು ಅದರ ಘಟನೆಗಳನ್ನು ವಿವರಿಸಿ.
	- 27) ಮಹಾತ್ಮ ಗಾಂಧೀಜಿಯವರ ನೇತೃತ್ವದಲ್ಲಿ ನಡೆದ ಅಸಹಕಾರ ಚಳುವಳಿಯನ್ನು ವಿವರಿಸಿ.
	- 28) ಅಸ್ಬಷ್ಯತೆಯ ವಿರುದ್ಧ ನಡೆದ ಹೋರಾಟದಲ್ಲಿ ಬಿ.ಆರ್. ಅಂಬೇಡ್ಕರ್೦ವರ ಪಾತ್ರವನ್ನು ವಿವರಿಸಿ.
	- 29) ನಾಲ್ಕನೇ ಆಂಗ್ಟೋ-ಮೈಸೂರು ಯುದ್ಧದ ಬಗ್ಗೆ ಟಿಪ್ಪಣಿ ಬರೆಯಿರಿ.
	- 30) ಲಾರ್ಡ್ ಬೌರಿಂಗ್ ನನ್ನಾಯಾಂಗ ಸುಧಾರಣೆಗಳೇನು ?

Code No. 21

### ಭಾಗ – ಡಿ

IV. 31) ಸೂಚನೆಗಳ ಅನ್ವಯ ಈ ಕೆಳಗಿನ ಪ್ರಶ್ನೆಯನ್ನು ಉತ್ತರಿಸಿ:  $5 + 5 = 10$ 

- A) ನಿಮಗೆ ಕೊಟ್ಟಿರುವ ಭಾರತದ ಭೂಪಟದಲ್ಲಿ ಈ ಕೆಳಗಿನ ಐತಿಹಾಸಿಕ ಸ್ಥಳಗಳನ್ನು ಗುರುತಿಸಿ. ಪ್ರತಿಯೊಂದು ಸ್ಥಳದ ಬಗ್ಗೆ ಎರಡು ವಾಕ್ಯಗಳಲ್ಲಿ ಬರೆಯಿರಿ:
	- a) ಕಲ್ಕತ್ತ
	- b) ಚೌರಿ-ಚೌರಾ
	- c) ಮೀರತ್
	- d) ಚಿತ್ರಗಾಂಗ್
	- ಪ್ತಾಸಿ  $\epsilon$ )

# ಅಥವಾ

ನಿಮಗೆ ಕೊಟ್ಟಿರುವ ಭಾರತದ ಭೂಪಟದಲ್ಲಿ ಈ ಕೆಳಗಿನ ಐತಿಹಾಸಿಕ ಸ್ಥಳಗಳನ್ನು ಗುರುತಿಸಿ. ಪ್ರತಿಯೊಂದು ಸ್ಥಳದ ಬಗ್ಗೆ ಎರಡು ವಾಕ್ಯಗಳಲ್ಲಿ ಬರೆಯಿರಿ:

Mag.

- a) ಅಂಕೋಲಾ
- b) ಬೆಳಗಾಂ
- $\mathbf{c}$ ) ಕಲ್ಲಿ ಕೋಟೆ
- d) ಕಿತ್ತೂರು
- ಶೀರಂಗಪಟ್ರಣ  $\mathbf{e})$

# ಅಂಧ ವಿದ್ಯಾರ್ಥಿಗಳಿಗಾಗಿ ಮಾತ್ರ

B) ಈ ಕೆಳಗಿನ ಪ್ರಶ್ನೆಗೆ 30 ರಿಂದ 40 ಸಾಲುಗಳಲ್ಲಿ ಉತ್ತರ ಬರೆಯಿರಿ:  $1 \times 10 = 10$ ನೆಪೋಲಿಯನ್ ಬೋನಾಪಾರ್ಟೆಯ ಆಡಳಿತ ಸುಧಾರಣೆಗಳು ಮತ್ತು ಅವನ ದಿಗ್ಟಿಜಯವನ್ನು ಕುರಿತು ಸಂಕ್ಷಿಪ್ತವಾಗಿ ವಿವರಿಸಿ.

ಅಥವಾ

ಸರ್ ಎಂ. ವಿಶ್ವೇಶ್ವರಯ್ಯನವರ ಸಾಧನೆಗಳನ್ನು ವಿವರಿಸಿ.

[ Turn over

Code No. 21

# ${PAGE}$

### ಭಾಗ – ಇ

- ಈ ಕೆಳಗಿನ ಪ್ರಶ್ನೆಗಳಿಗೆ ಪ್ರತಿಯೊಂದಕ್ಕೆ 30 ರಿಂದ 40 ಸಾಲುಗಳಲ್ಲಿ ಉತ್ತರ ಬರೆಯಿರಿ :  $2 \times 10 = 20$  $V_{\cdot}$ 
	- 32) ಅಮೆರಿಕಾ ಸ್ವಾತಂತ್ರ್ಯ ಸಂಗ್ರಾಮದ ಕಾರಣಗಳು ಮತ್ತು ಪರಿಣಾಮಗಳನ್ನು ವಿವರಿಸಿ.

#### ಅಥವಾ

ಇಟಲಿಯ ಏಕೀಕರಣದ ಬೆಳವಣಿಗೆಯ ಹಂತಗಳನ್ನು ಸಂಕ್ಷಿಪ್ತವಾಗಿ ವಿವರಿಸಿ.

33) 1857 ರ ಭಾರತದ ಪ್ರಥಮ ಸ್ವಾತಂತ್ರ್ಯ ಸಂಗ್ರಾಮದ ಕಾರಣಗಳನ್ನು ಕುರಿತು ವಿವರಣೆ ಕೊಡಿ.

ಅಥವಾ

ಕರ್ನಾಟಕ ಏಕೀಕರಣದಲ್ಲಿ ಭಾರತೀಯ ರಾಷ್ಟ್ರೀಯ ಕಾಂಗ್ರೆಸ್ ಸಂಸ್ಥೆಯ ಪಾತ್ರವನ್ನು ವಿವರಿಸಿ.

### ಭಾಗ – ಎಫ್

VI. 34) ಈ ಕೆಳಗಿನ ಘಟನೆಗಳನ್ನು ಕಾಲಾನುಕ್ರಮದಲ್ಲಿ ಬರೆಯಿರಿ

 $5 \times 1 = 5$ 

- a) ಹಿಂಸೂಸ್ತಾನಿ ಸೇವಾದಳದ ಸ್ಥಾಪನೆ
- b) ಬಂಗಾಳದ ವಿಭಜನೆ
- c) ಪ್ಲಾಸಿ ಕದನ
- d) ಕಿತ್ತೂರು ರಾಣಿ ಚೆನ್ನಮ್ಮನ ಕ್ರಾಂತಿ
- e) ಹೋಂ ರೂಲ್ ಲೀಗ್ ಚಳುವಳಿ

35) ಈ ಕೆಳಗಿನ ಪ್ರಶ್ನೆಗೆ 15 ರಿಂದ 20 ವಾಕ್ಯಗಳಲ್ಲಿ ಉತ್ತರಿಸಿ:  $1 \times 5 = 5$ 

ರಷ್ಯಾದ ಮಹಾಕ್ರಾಂತಿಯಲ್ಲಿ ಲೆನಿನ್ನ ಪಾತ್ರವನ್ನು ವಿವರಿಸಿ.

#### ಅಥವಾ

ಭಗತ್ ಸಿಂಗ್ ಬಗ್ಗೆ ಟಿಪ್ಪಣಿ ಬರೆಯಿರಿ.

#### { PAGE } Code No. 21

#### ( English Version )

- *Note :* i) Write Sl. Nos. of questions neatly.
	- ii) Blind students need to answer Q.No. 31 B instead of Map Q. No. 31 A in Part - D.
	- iii) Answer the questions according to the instructions given for the questions.

#### PART – A

I. Answer the following questions in *one* sentence each :

 $10 \times 1 = 10$ 

- 1. Who was the painter of Monalisa ?
- 2. Which was the first ship to circumnavigate the world ?
- 3. When did the Russian Revolution take place ?
- 4. Who was the author of the work 'Mein Kampf' ?
- 5. Who is called the "Gandhi of South Africa" ?
- 6. Who propagated the theory of "Drain of India's Wealth" ?
- 7. Who gave the message "Go back to Vedas" ?
- 8. Who started the University of Mysore ?
- 9. Which was the first village of Karnataka which declared independence ? **PART – A**<br>
following questions in one sentence each :<br>
as the painter of Monalisa ?<br>
was the first ship to circumnavigate the world ?<br>
lid the Russian Revolution take place ?<br>
as the author of the work 'Mein Kampf ?<br>
call
- 10. Who built Vidhana Soudha at Bangalore ?

#### PART – B

II. Answer any *ten* of the following questions in *two or three* sentences each :

 $10 \times 2 = 20$ 

- 11. Mention the plays written by William Shakespeare.
- 12. Who was called the Navigator ? Why ?

[ Turn over

Code No. 21 { PAGE }

- 13. Why did Napoleon call himself "The Child of Revolution" ?
- 14. Who was the ruler of Prussia at the time of the Unification of Germany ? Who was his Prime Minister ?
- 15. What was the immediate cause of the First World War ?
- 16. Name the *two* programmes of Gorbachev.
- 17. Mention the Portuguese settlements in India.
- 18. What is meant by the Ryotwari System ?
- 19. When was the Brahmo Samaj founded and by whom ?
- 20. Who was called "Abinava Kalidasa" ? Who was his patron ruler ?
- 21. Who introduced Mysore Civil Service Examination and when ?
- 22. When was Karnataka Provincial Congress Committee ( KPCC ) formed ? Who was its first President ? was the Brahmo Samaj founded and by whom ?<br>
as called "Abinava Kalidasa" ? Who was his patroduced Mysore Civil Service Examination and<br>
was Karnataka Provincial Congress Commi<br>
? Who was its first President ?<br> **PART - C**<br>

# PART – C

III. Answer any *six* of the following questions in 15 to 20 lines each :

 $6 \times 5 = 30$ 

- 23. Write a note on Counter Reformation.
- 24. Describe the "Reign of Terror" in France.
- 25. Mention the role played by India in the functions of the U.N.O.
- 26. Explain the causes and the course of the battle of Buxar.
- 27. Describe the 'Non-Cooperation Movement' led by Mahatma Gandhi.
- 28. Describe the part played by Dr. B. R. Ambedkar in the struggle against untouchability.
- 29. Write a note on the Fourth Anglo-Mysore war.
- 30. What were the Judicial Reforms of Lord Bowring ?

{ PAGE } Code No. 21

#### PART – D

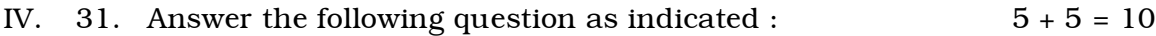

- A) Mark on the outline map provided, the location of the following historical places. Add explanatory note for each in two sentences.
	- a) Calcutta b) Chowri-Chowra
	- c) Meerut d) Chittagong
	- e) Plassey.

#### OR

Mark on the outline map provided, the locations of the following historical places. Add explanatory note for each in two sentences : Plassey.<br>
OR<br>
Thingoing<br>
Plassey.<br>
OR<br>
Similagong<br>
Similagong<br>
Similagong<br>
Similagong<br>
Similagong<br>
Similagong<br>
Similagong the locations<br>
Similagong the former<br>
Calicut<br>
d) Kittur<br>
Similagong differences:<br>
Ankola<br>
d) Kittur

- a) Ankola b) Belgaum
- c) Calicut  $\bigcup$  d) Kittur
- e) Srirangapattana.

#### FOR BLIND STUDENTS ONLY

B) Answer the following question in 30 to 40 lines :

 $1 \times 10 = 10$ 

Describe briefly administrative reforms and the conquest of Napoleon Bonaparte.

OR

Explain the achievements of Sir M. Visveswaraiah.

Code No. 21 { PAGE }

#### PART – E

- V. Answer the following questions in 30 to 40 lines each :  $2 \times 10 = 20$ 
	- 32. Describe the causes and results of American War of Independence.

#### OR

State briefly the stages in the Unification of Italy.

33. Give an account of the causes of the First War of Indian Independence of 1857.

#### OR

Explain the role of Indian National Congress in the Unification of Karnataka. The role of Indian National Congress in the<br>
RART – F<br>
Examed the following in chronological order :<br>
intablishment of Hindustani Seva Dal.<br>
Intition of Bengal.<br>
ittle of Plassey.<br>
Wolt of Kittur Rani Chennamma.<br>
Due Rule

# PART – F

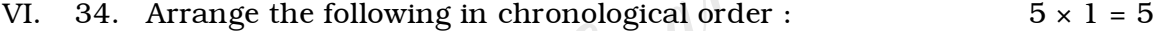

- a) Establishment of Hindustani Seva Dal.
- b) Partition of Bengal.
- c) Battle of Plassey.
- d) Revolt of Kittur Rani Chennamma.
- e) Home Rule League Movement.
- 35. Answer the following question in 15 to 20 lines :  $1 \times 5 = 5$

Describe the role of Lenin in the Russian Revolution.

# OR

Write a short note on Bhagat Singh.